Linux Sys. Adm. (MU-B.Sc.IT-Sem-V)

> Chapter 1 : Introduction to Red Hat Enterprise Linux

 $\overline{1}$ 

Table of Contents

# UNIT - I

### 1-1 to  $1-35$

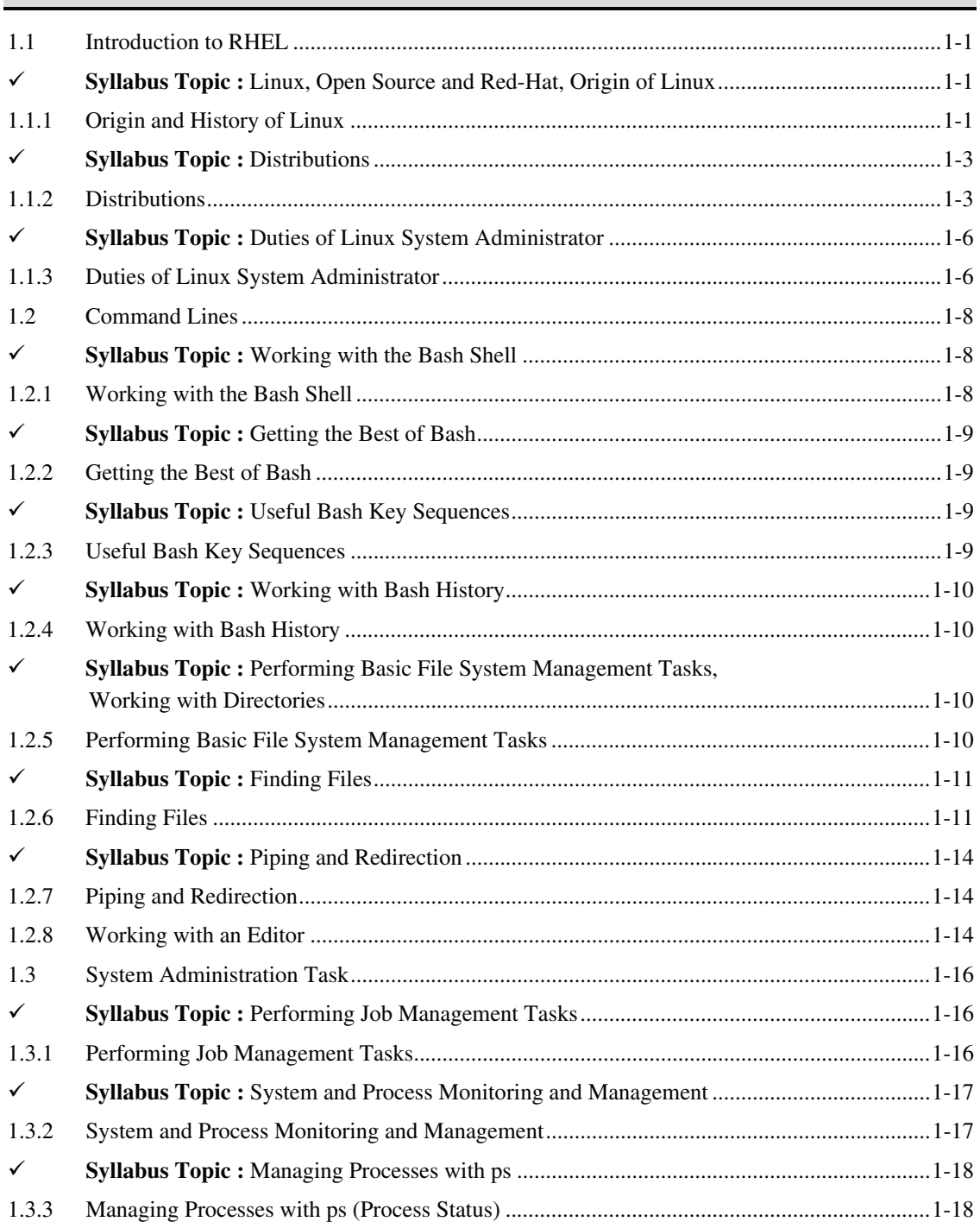

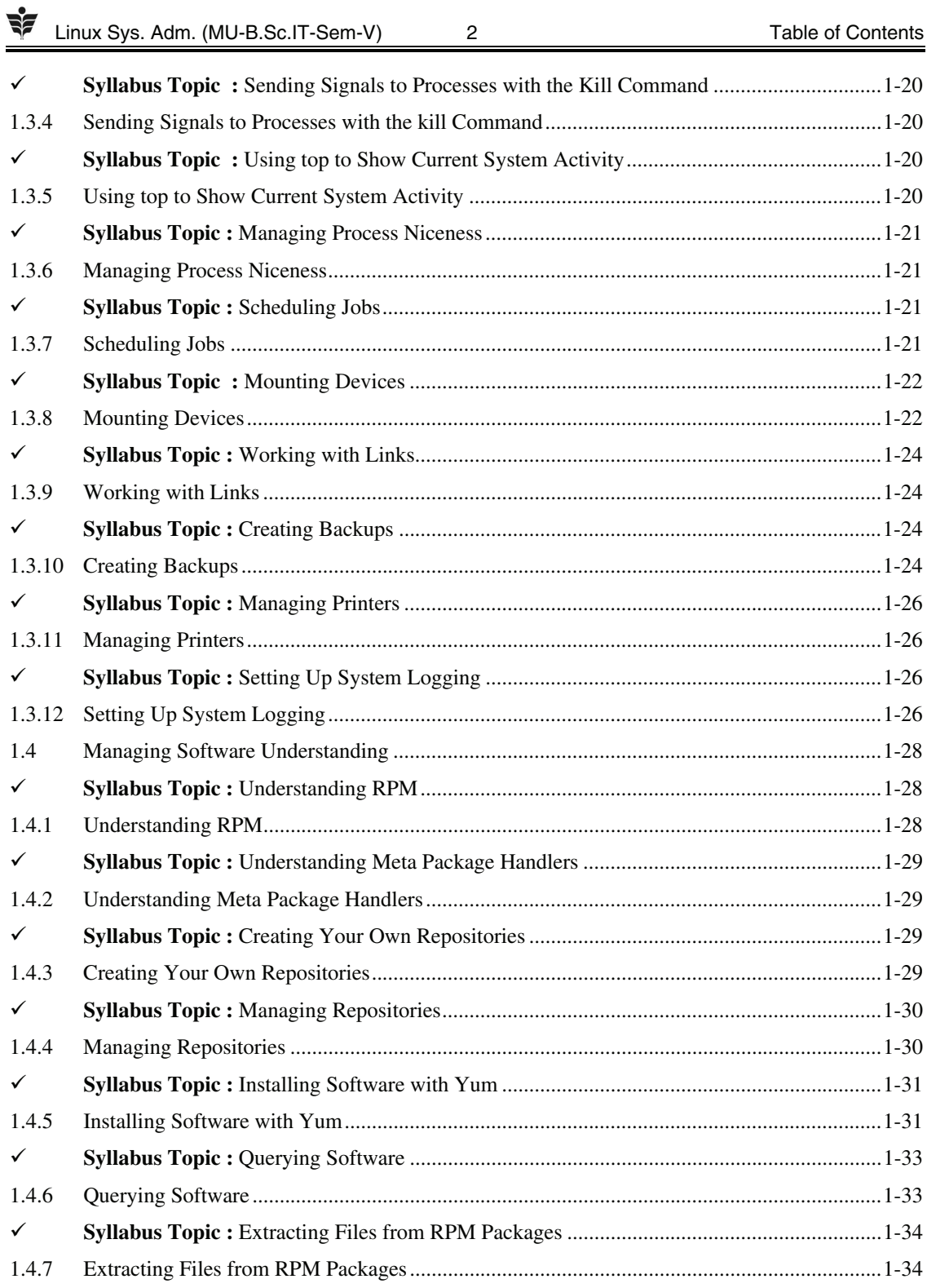

 $\mathbf{3}$ 

## UNIT - II

#### 2-1 to 2-51

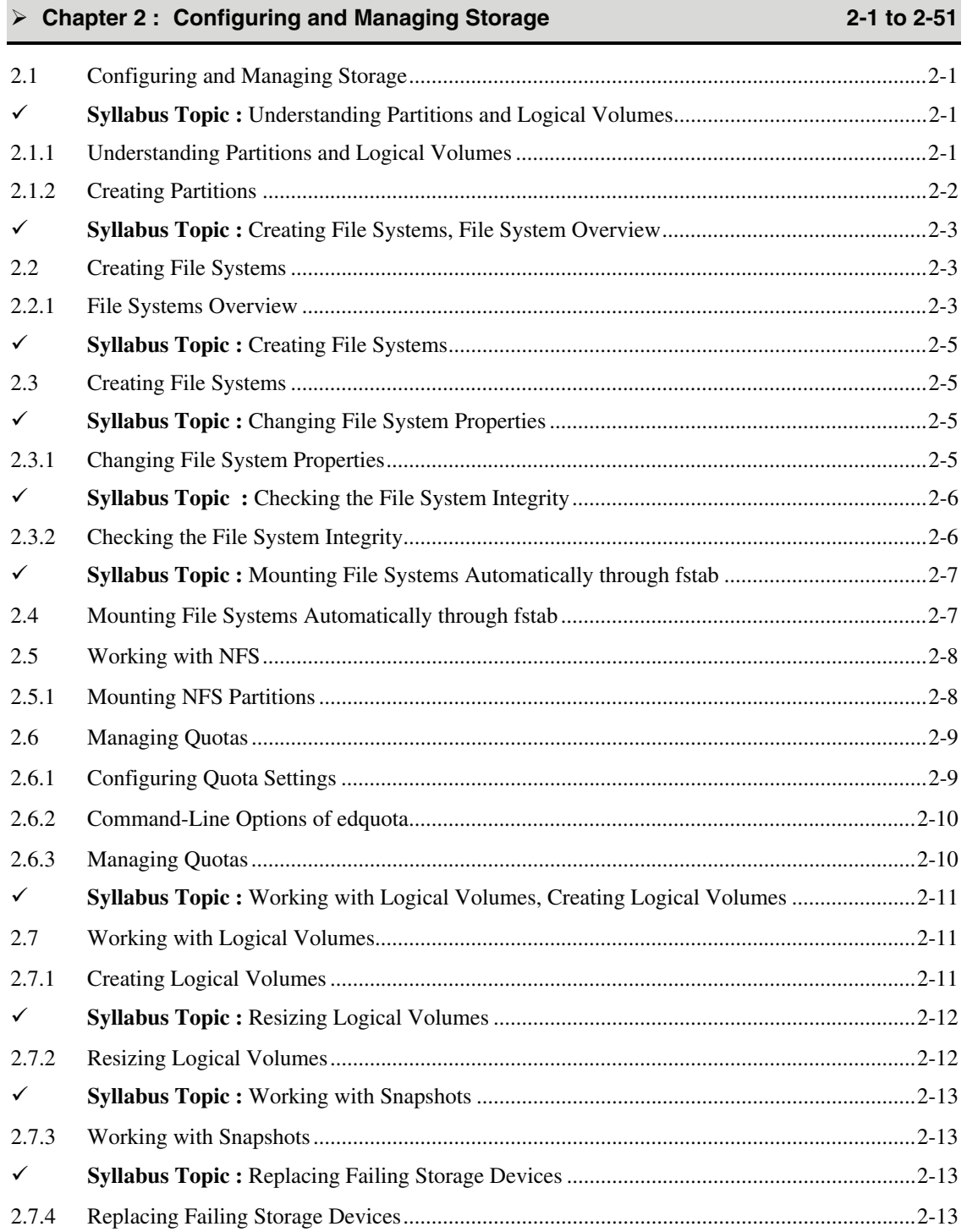

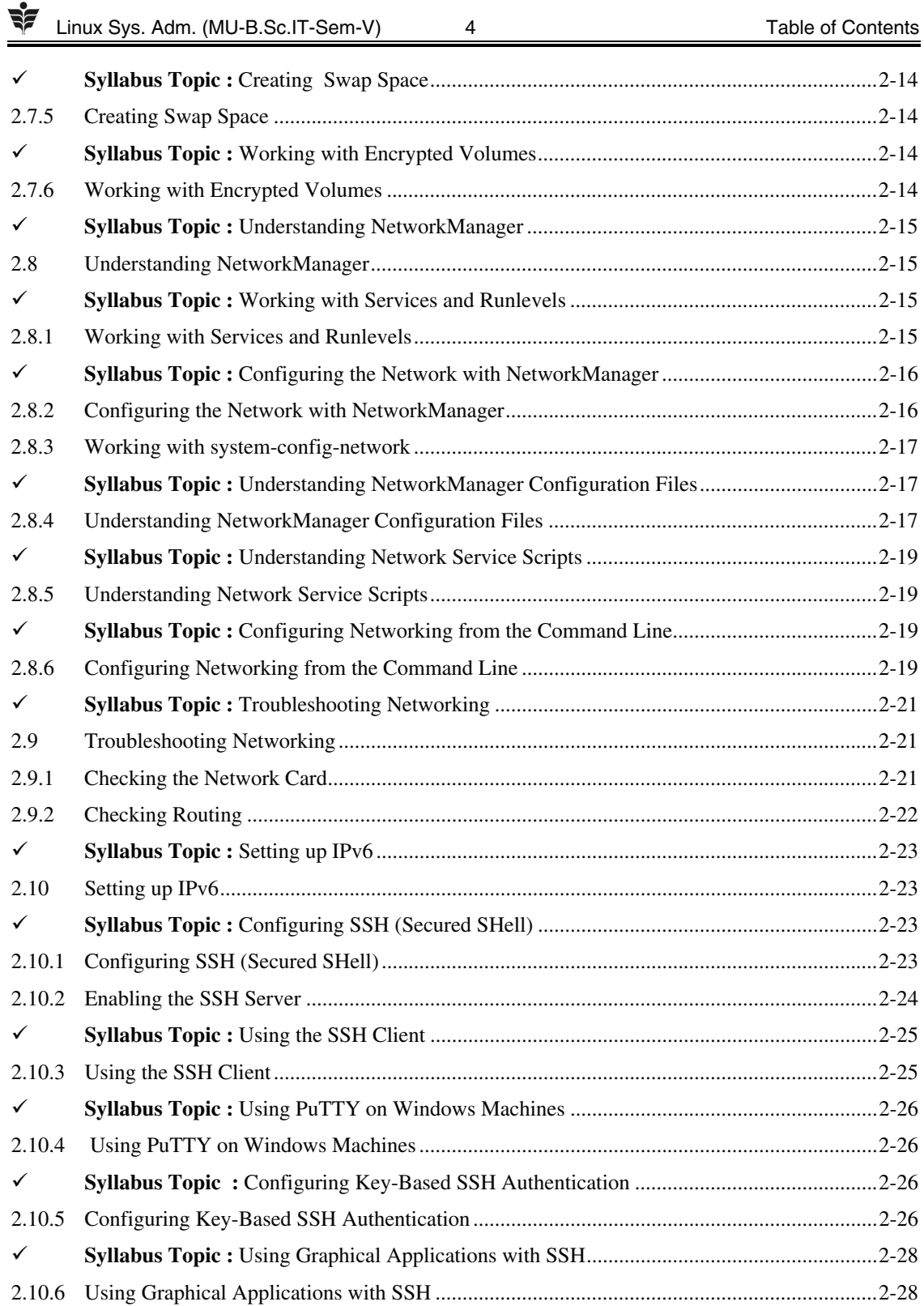

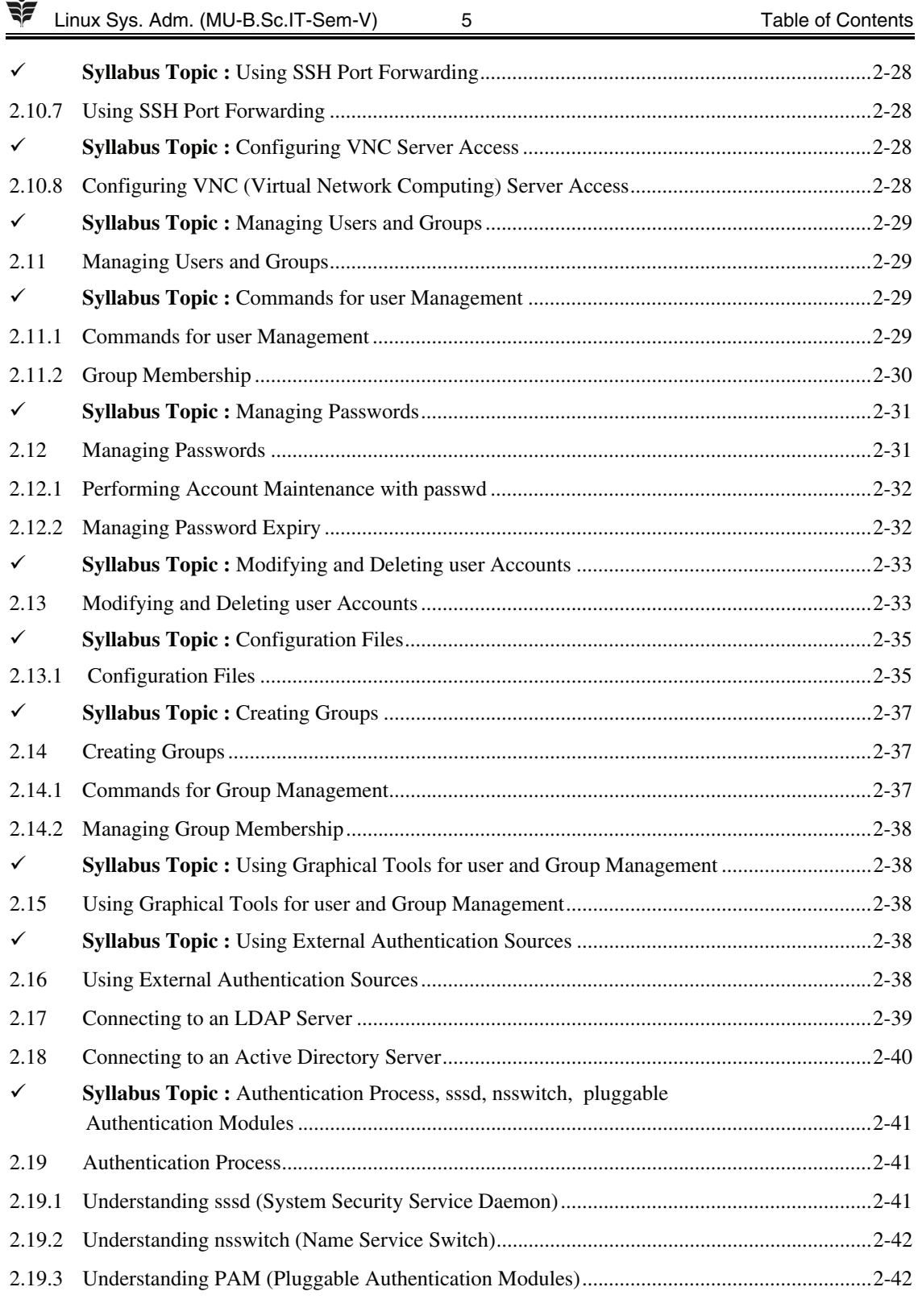

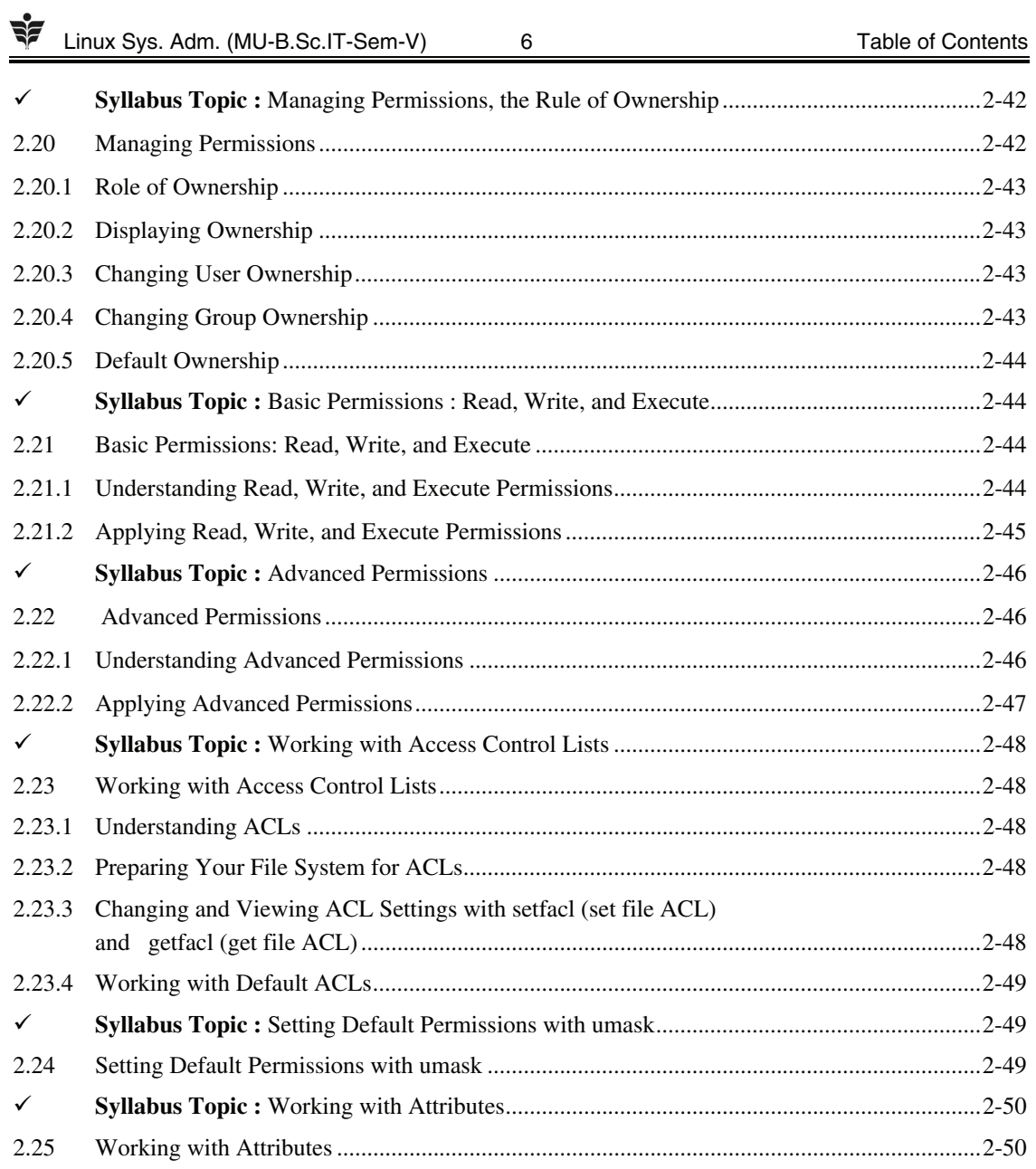

# UNIT - III

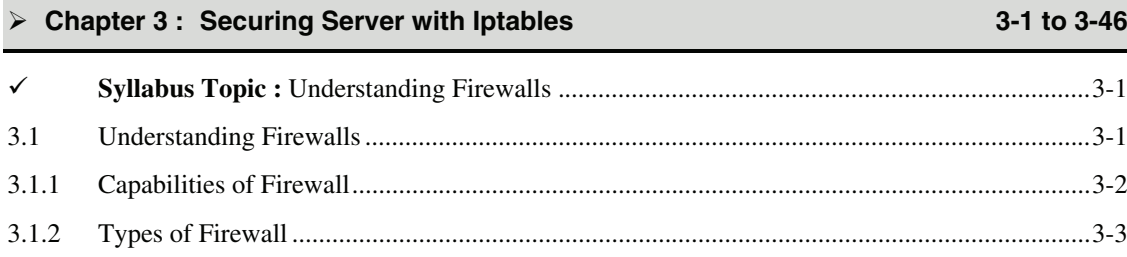

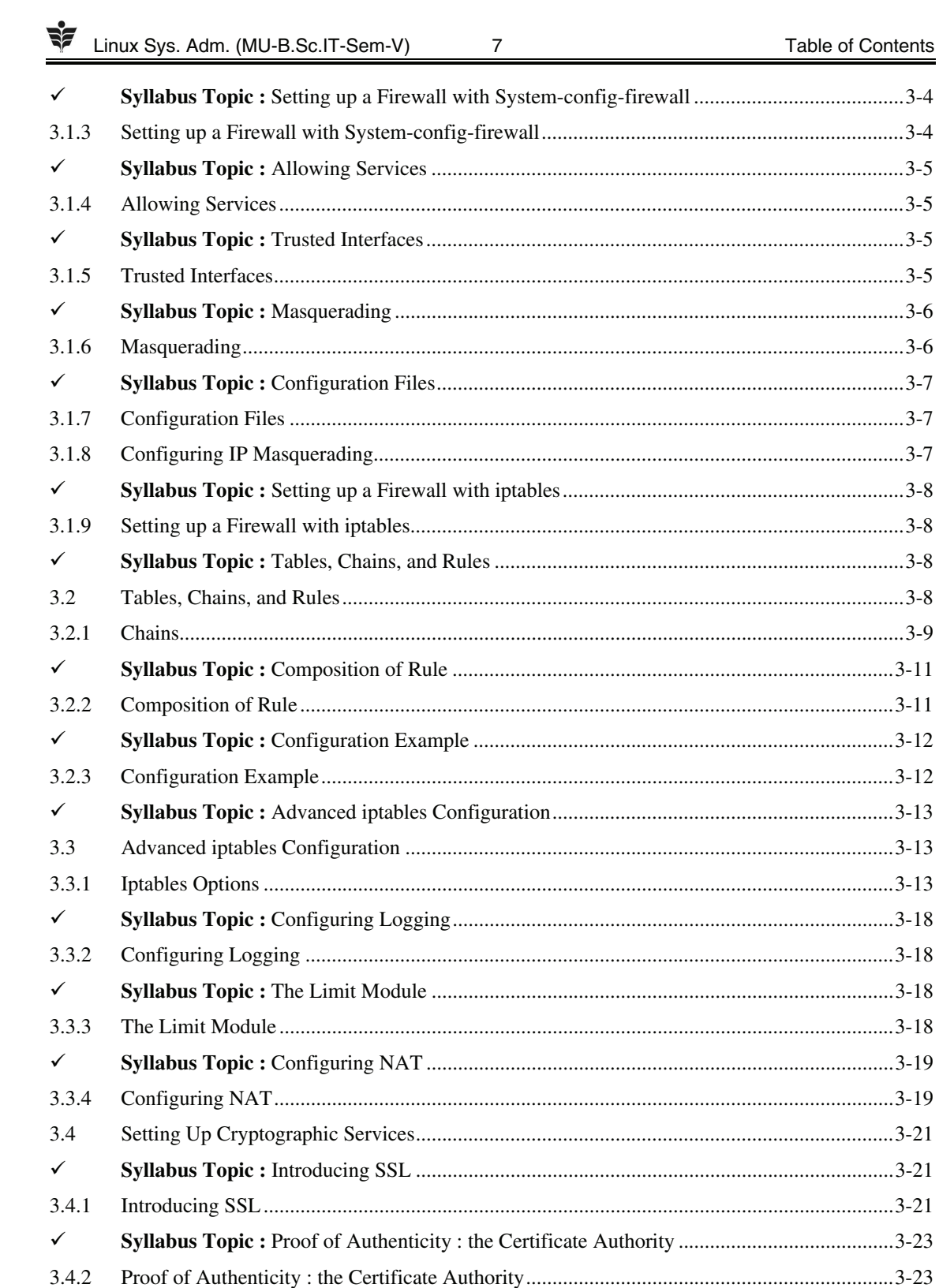

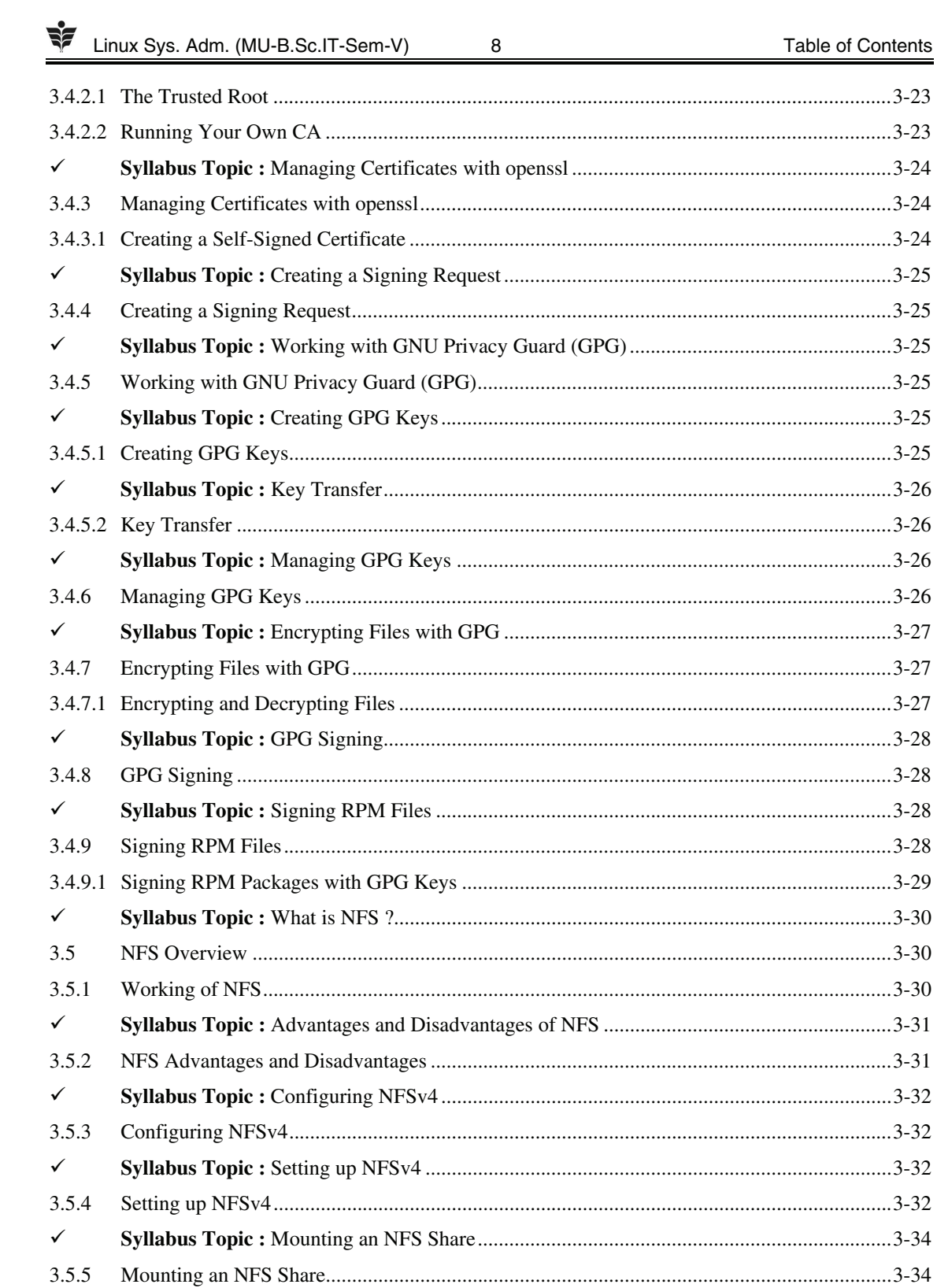

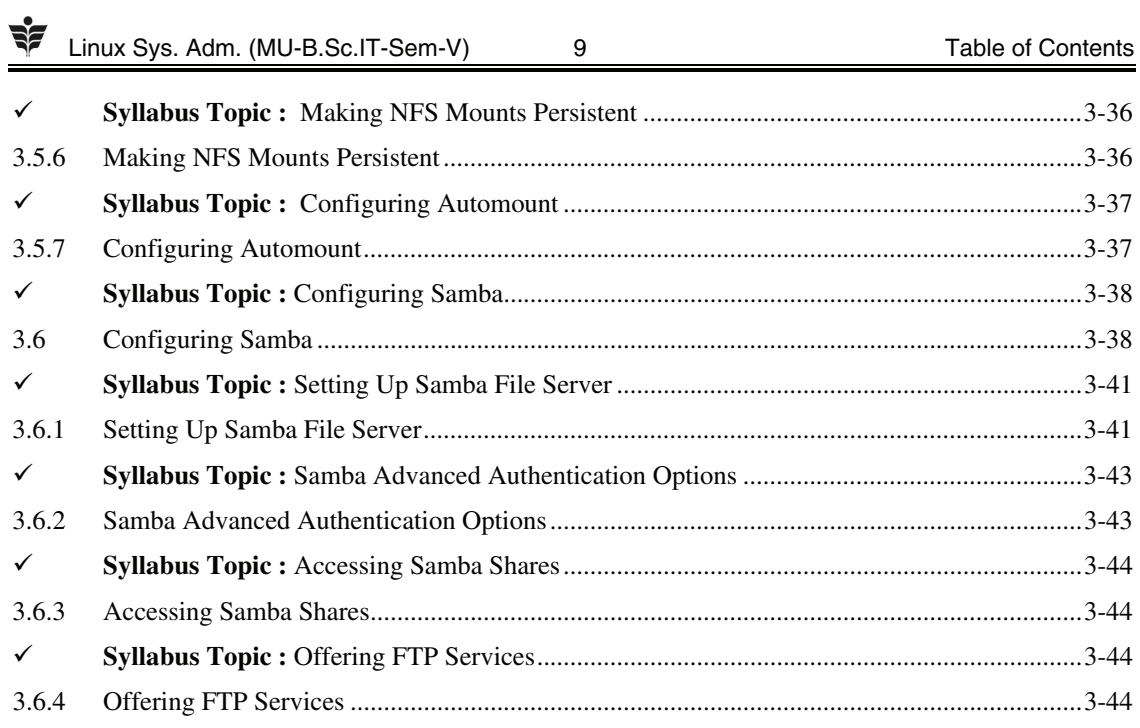

# UNIT - IV

#### > Chapter 4: Configuring DNS and DHCP

#### 4-1 to 4-28

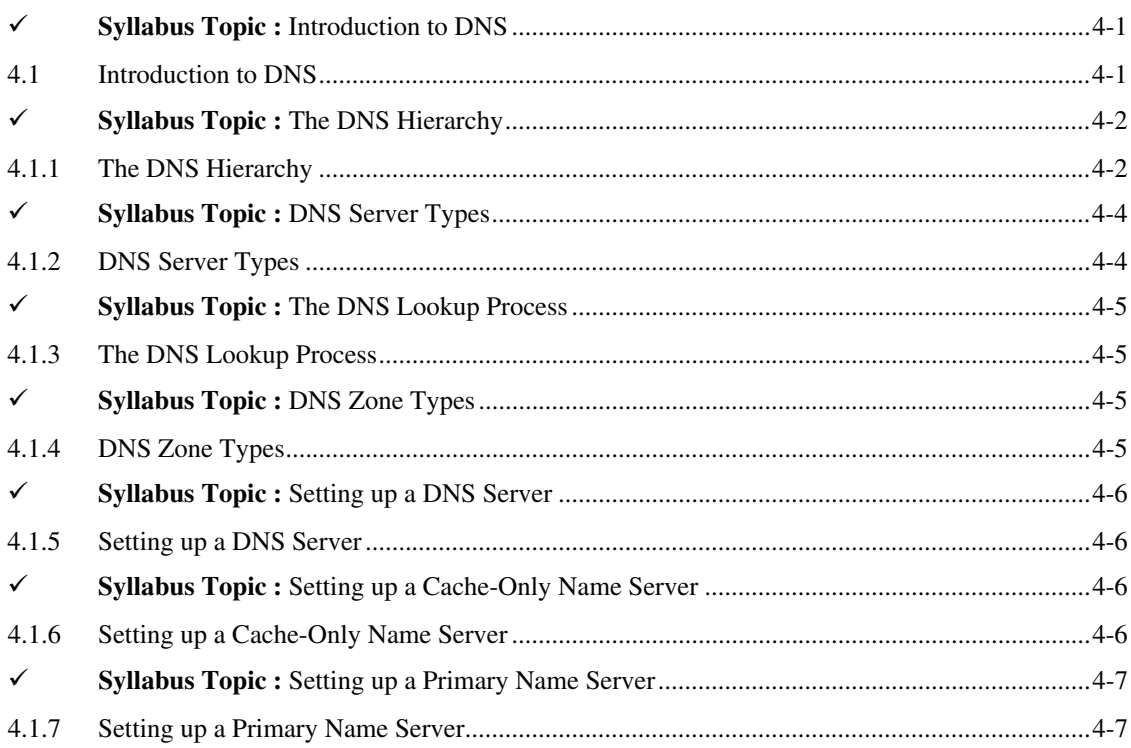

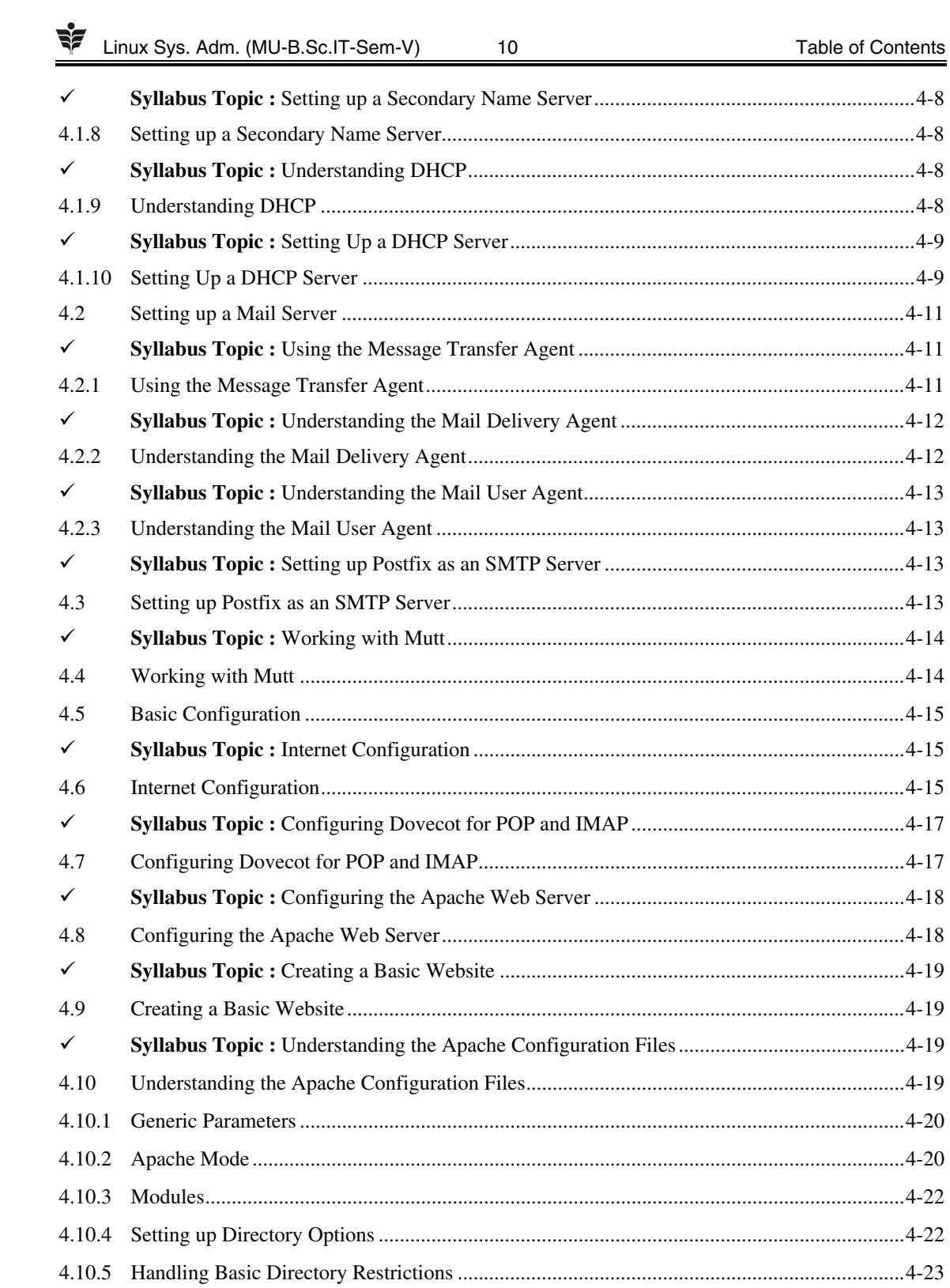

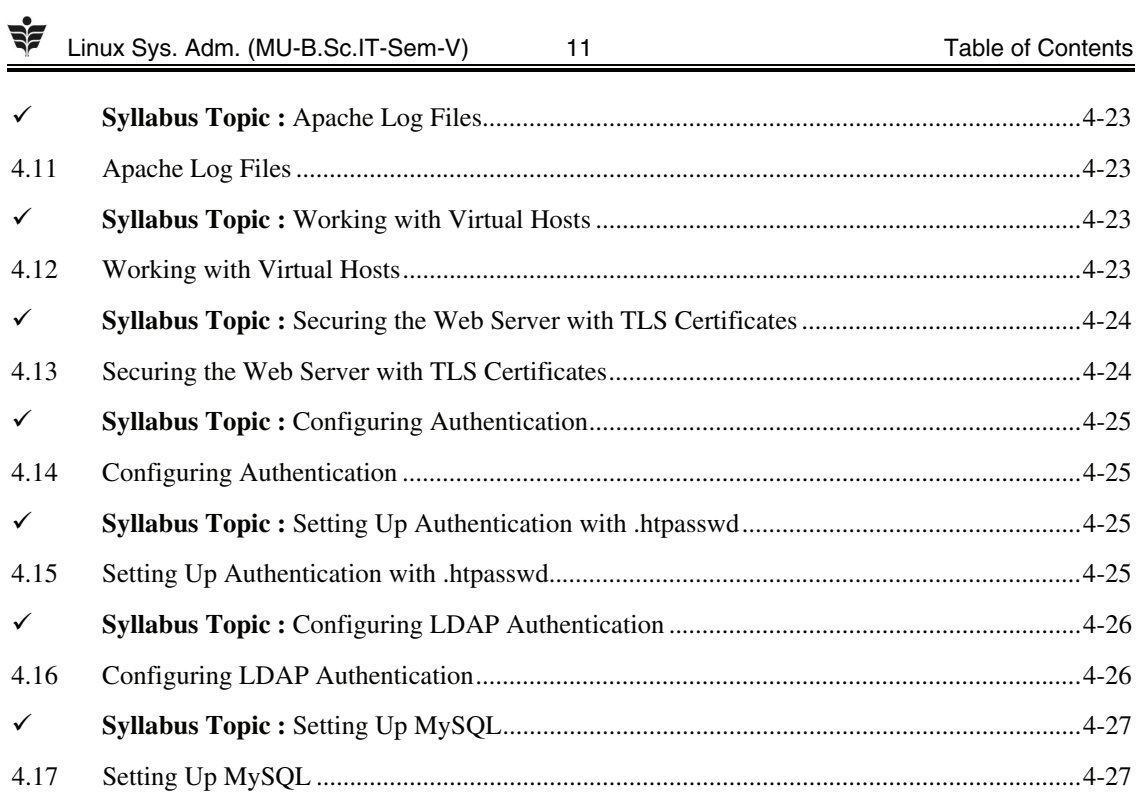

# **UNIT - V**

## > Chapter 5: Introduction to Bash Shell Scripting

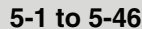

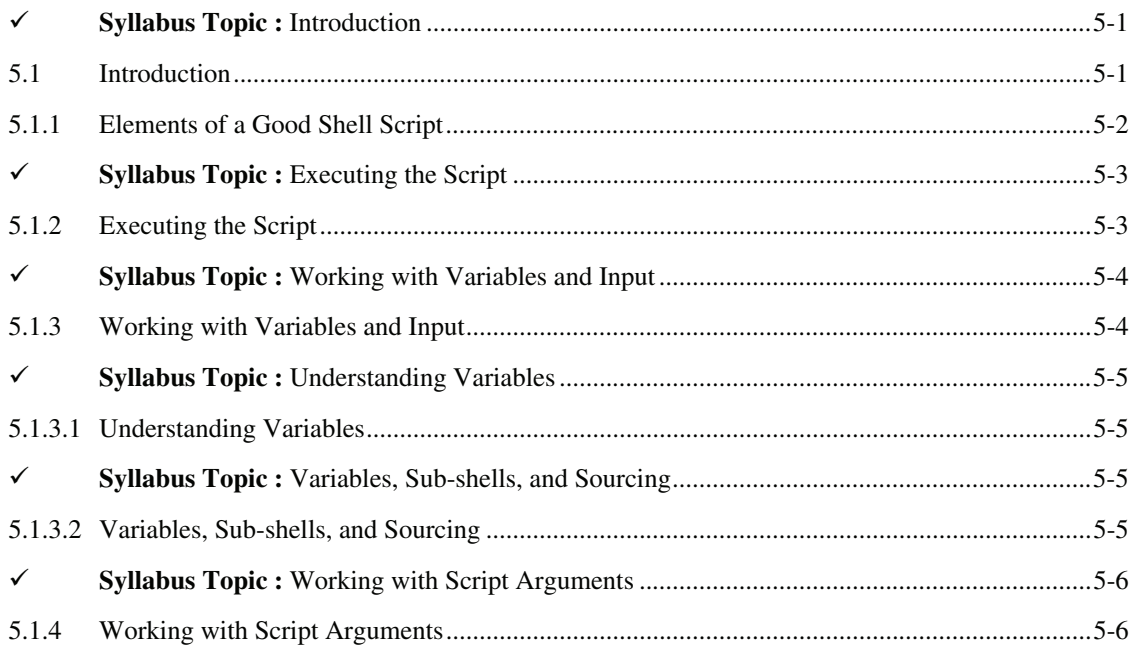

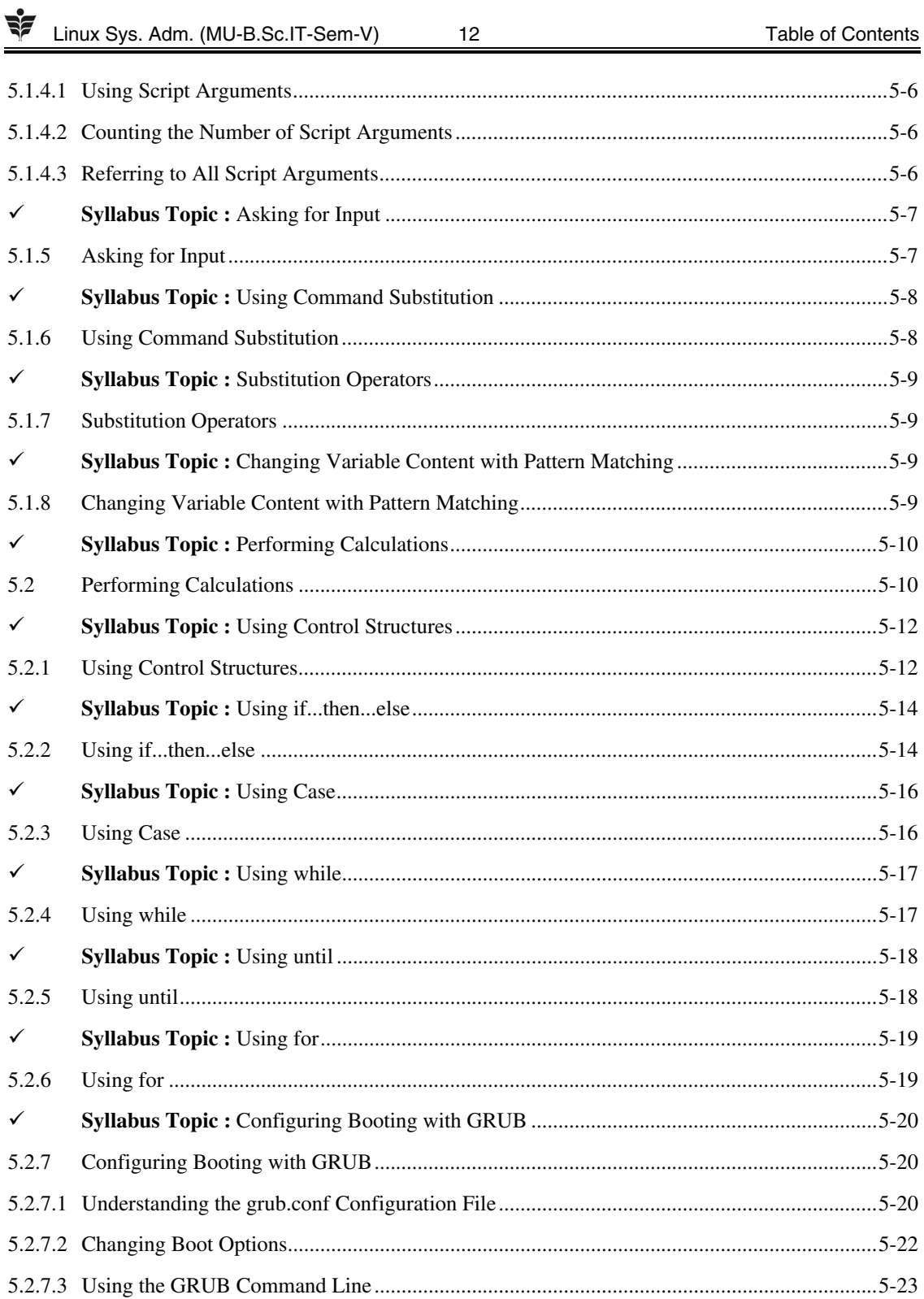

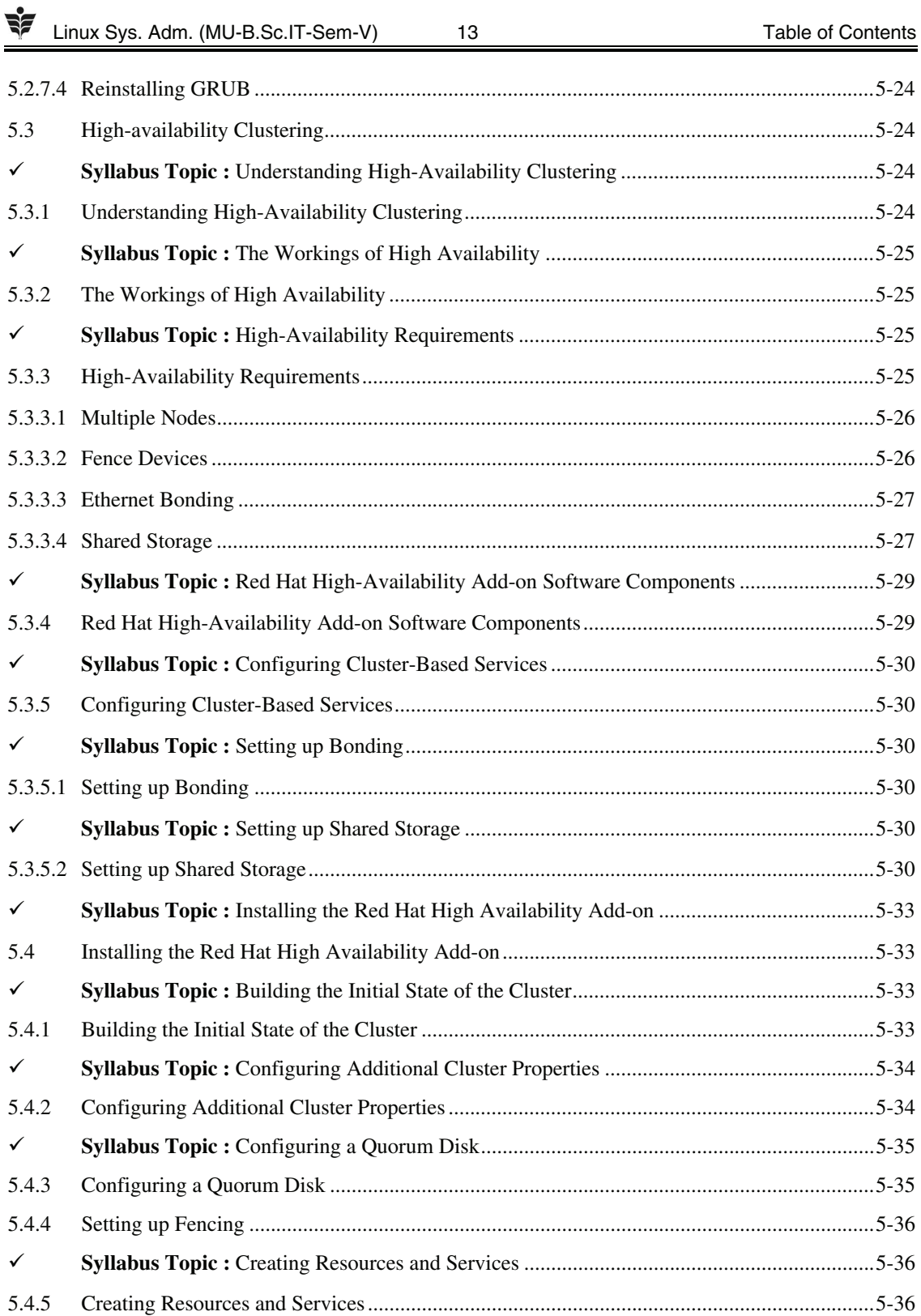

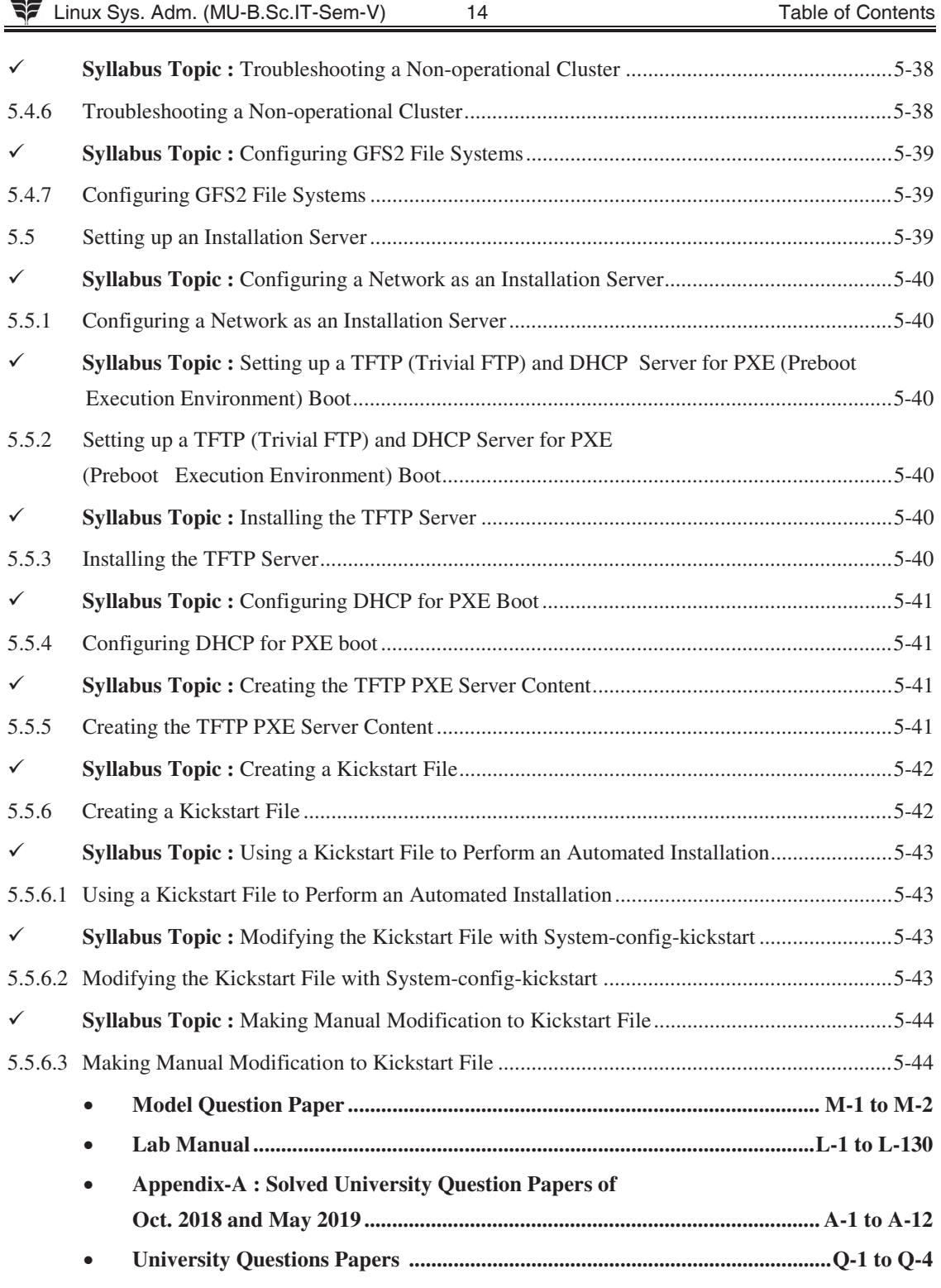

Linux Sys. Adm. (MU-B.Sc.IT-Sem-V) 15 Table of Contents

# **Lab Index**

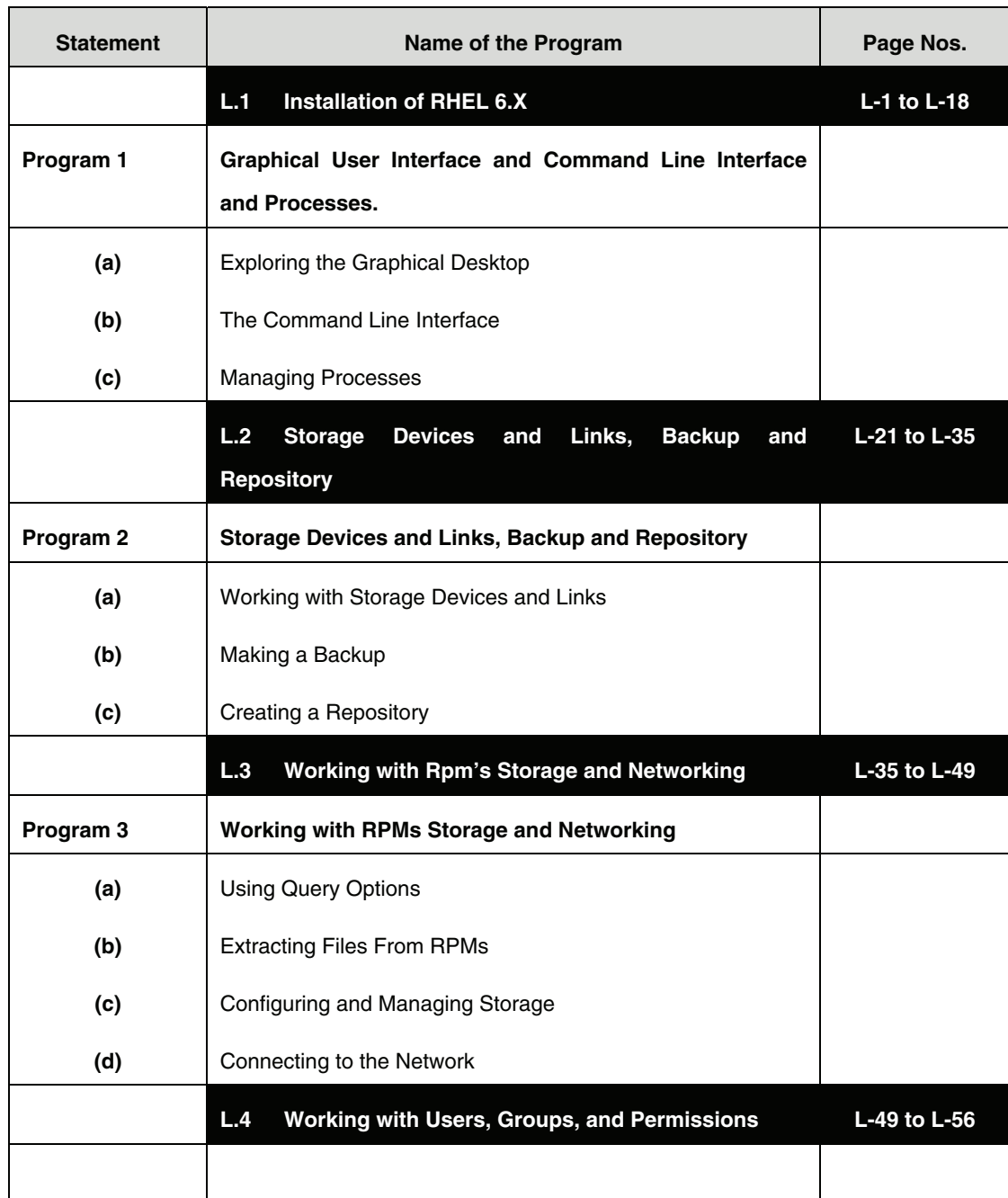

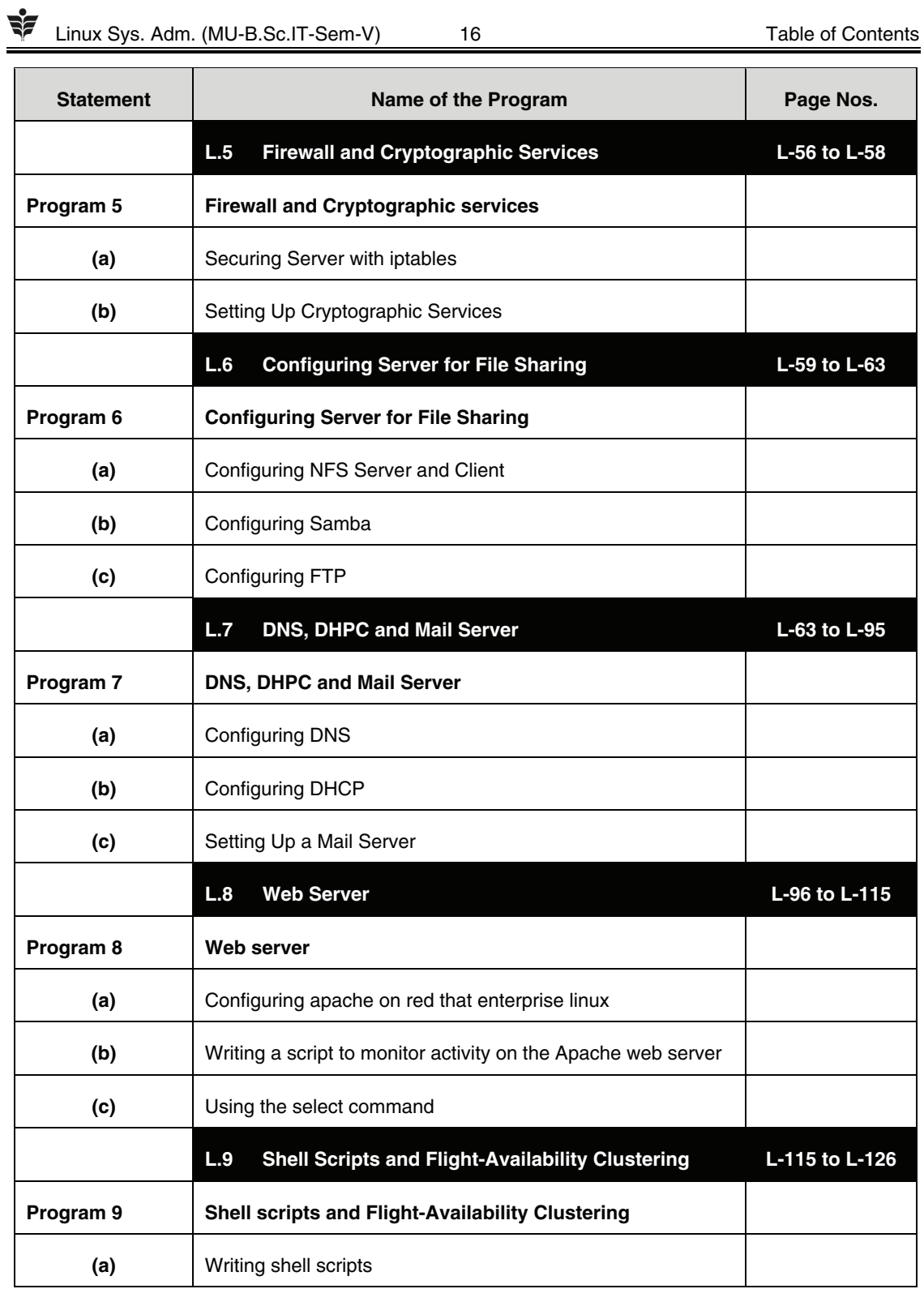

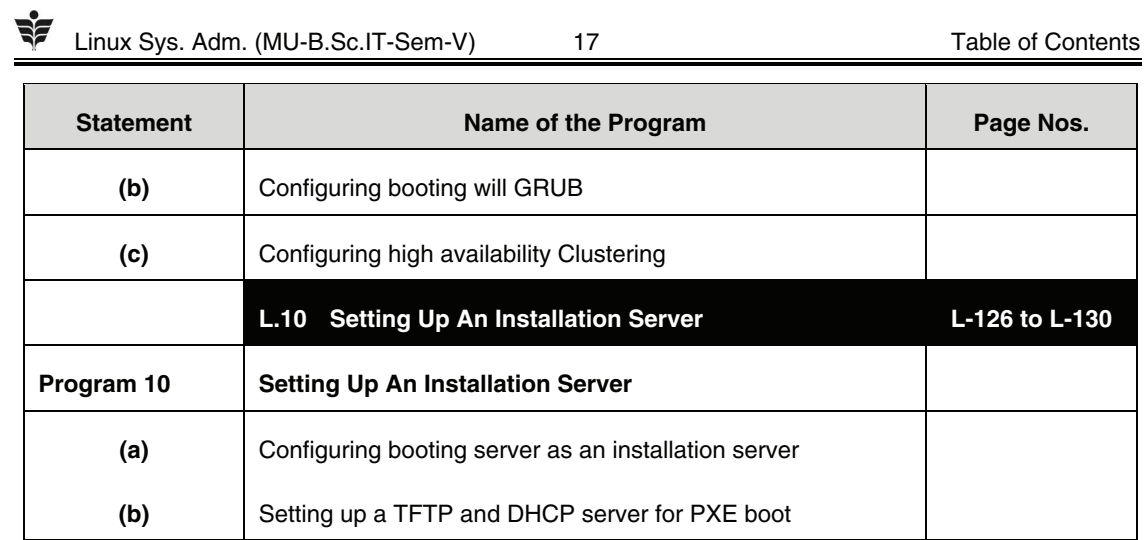

 $\Box \Box \Box$